## DataTourisme62

## **Les API**

3 API sont disponibles ; elles permettent de faire des requêtes dans Data Tourisme 62 pour alimenter un site web, une application mobile, une borne...

Pour accéder à cette fonctionnalité, cliquez sur API en haut de page.

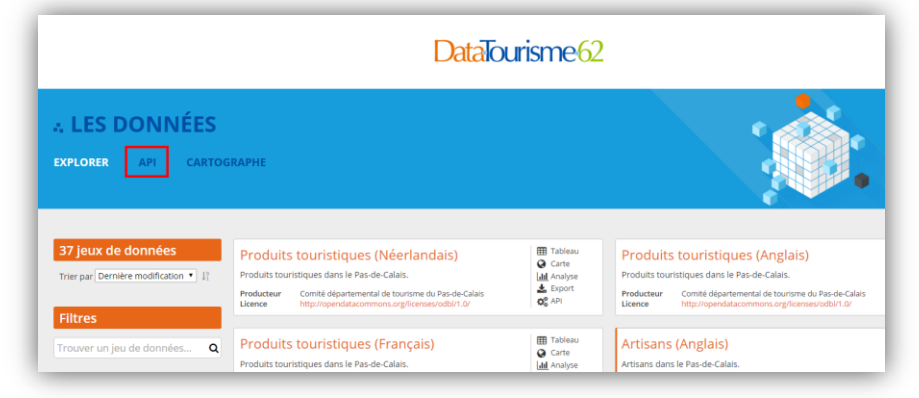

Vous arriverez sur cette page :

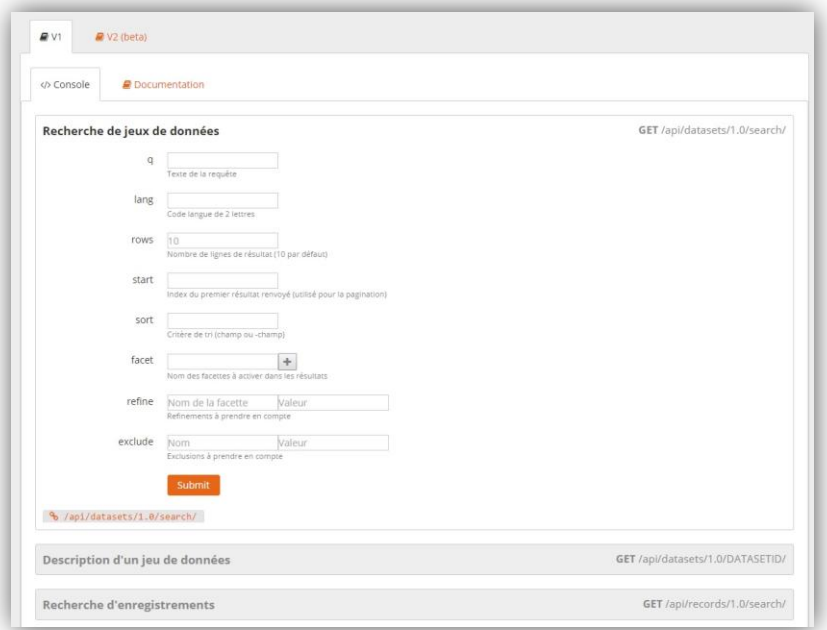

ouverte voyage

 $\text{Hee}$ <sup>attraction</sup>

intité<br>stoire

e découve

Toute la documentation associée est en ligne : https://tourisme62.opendatasoft.com/api/v1/documentation

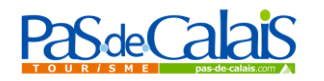